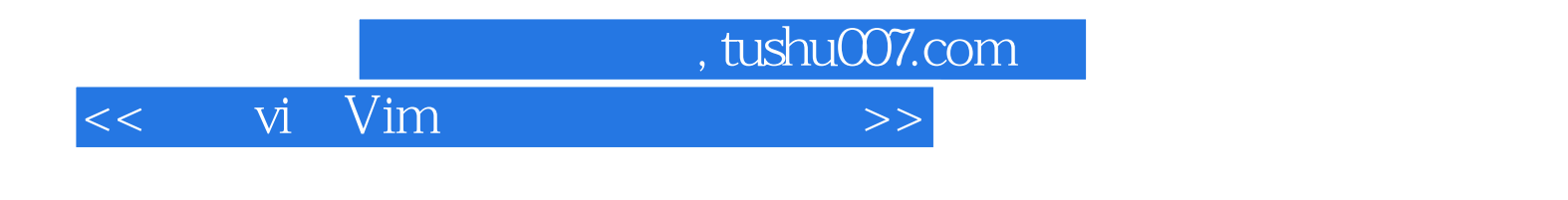

 $<<$  vi Vim

13 ISBN 9787564126049

10 ISBN 7564126043

出版时间:2011-3

## 作者:Arnold Robbins,Elbert Hannah,Linda Lamb

O' Reilly Taiwan

PDF

更多资源请访问:http://www.tushu007.com

, tushu007.com

## $<<$  vi Vim

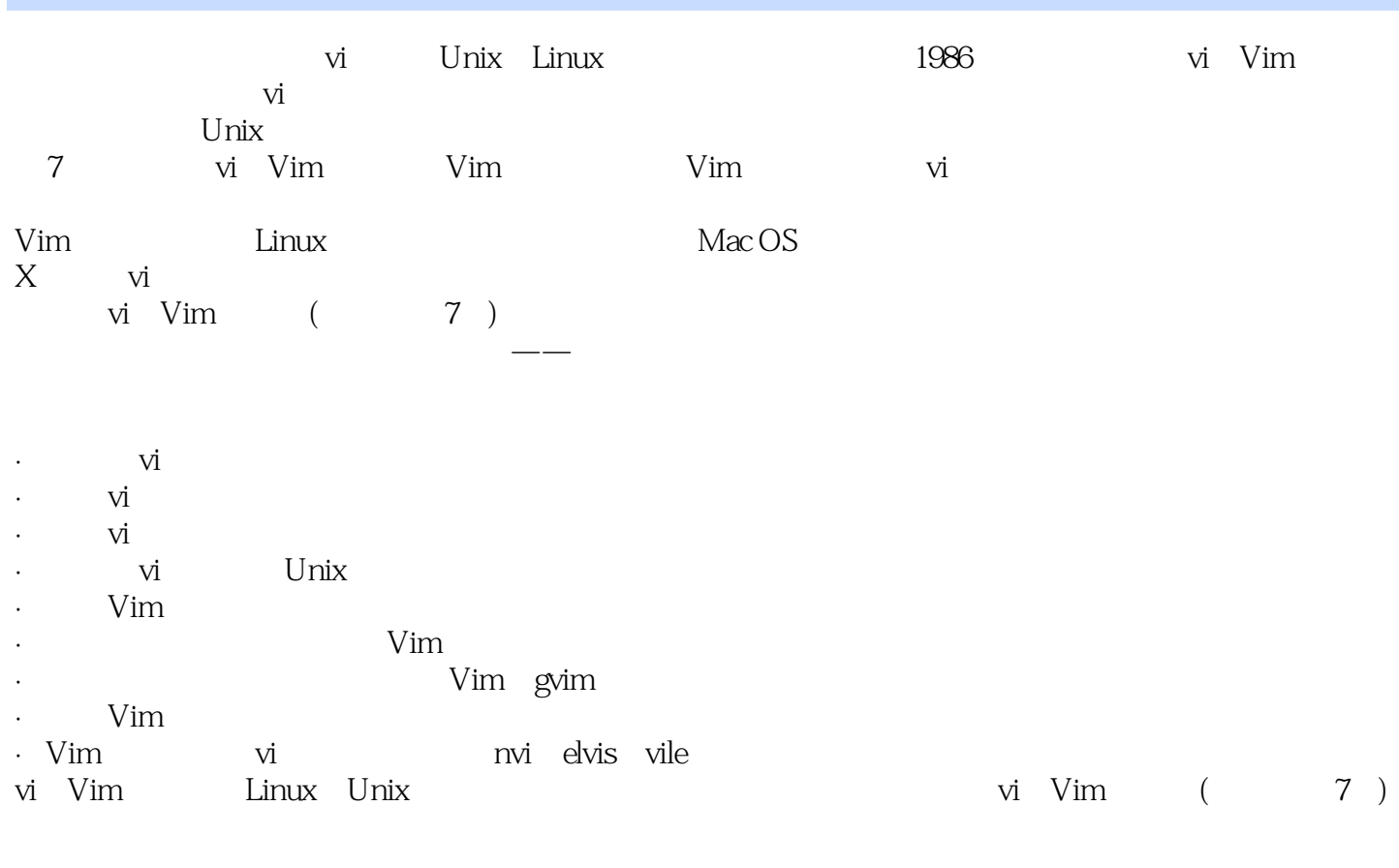

 $\begin{array}{ccc} \text{vi} & \text{Vim} & (1, 2, 3) \end{array}$ 

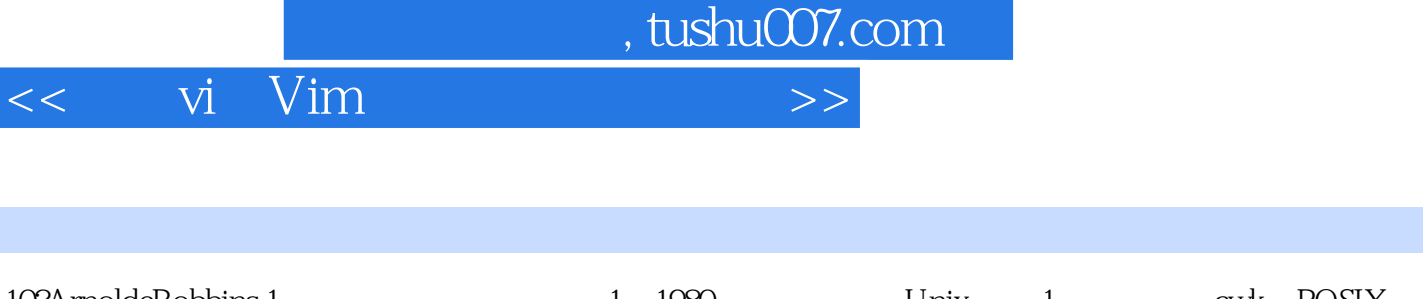

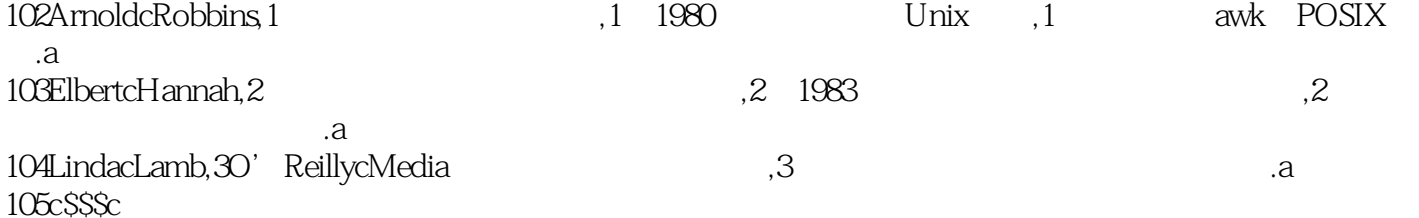

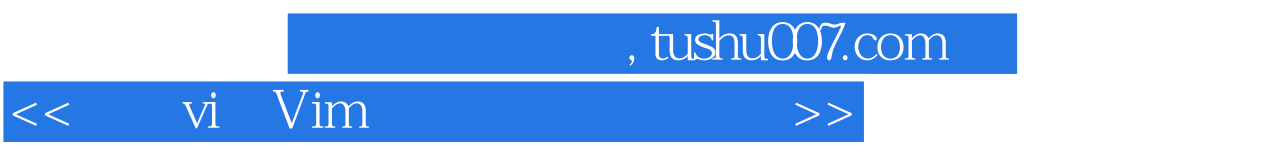

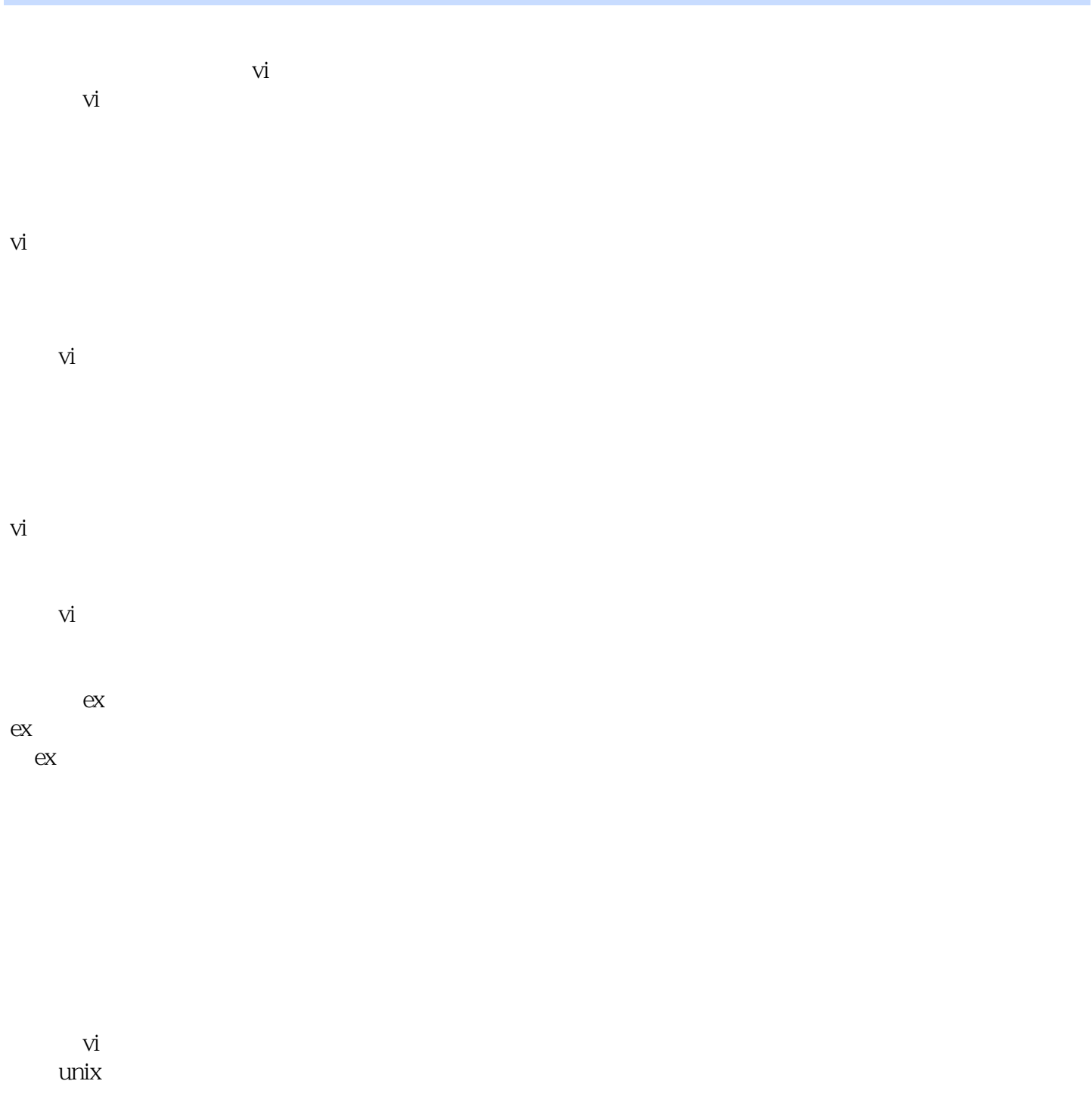

使用ex脚本

 $\overline{vi}$ 

第二部分vim vim(vi improved)

取得vim unix gnu linux vim windows vim macintosh vim

vim vi

vim

 $($ 

vim

vim

vim(gvim)

gvim

microsoft windows gvim<br>x windows system gvim x windows system gui vim  $($ 

, tushu007.com

, tushu007.com  $<<$  vi Vim

vim vim vim digraph ascii 使用vim备份 html 撤销"撤销"  $($   $)$ vim  $($  vim  $)$ 第三部分其他vi同类品 nvi: vi

elvis

elvis

, tushu007.com  $<<$  vi Vim

vile emacs vi

avi ex vim 附录b设置选项  $\mathsf{C}$ dvi

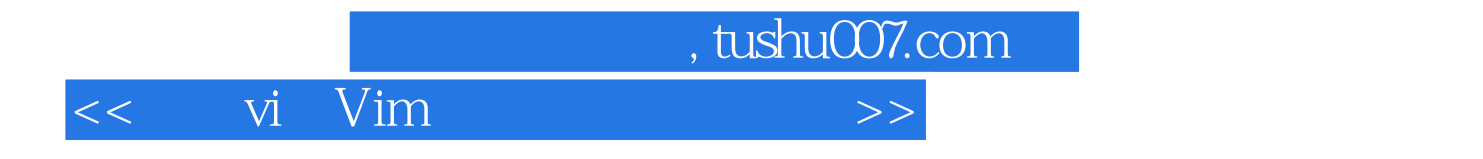

本站所提供下载的PDF图书仅提供预览和简介,请支持正版图书。

更多资源请访问:http://www.tushu007.com